## SAMRÅDSPROTOKOLL

# Prisdialog 2023 · Fjärrvärme

## 12, 13 och 14 juni 2023

Samlade anteckningar från Härnösand Energi & Miljö AB:s Prisdialog 2023 där vi vid tre tillfällen i juni bjöd in näringsidkarkunder till diskussion om prissättning av vår fjärrvärme. Ett uppföljande möte är planerat. En PowerPoint-presentation skickas ut till samtliga kunder som deltagit vid dessa möten.

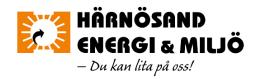

Härnösand Energi & Miljö AB (HEMAB) är ett kommunägt bolag som utöver fjärrvärme verkar inom bland annat återvinning, elnät, elproduktion, vatten och avlopp. Arbetet utgår ifrån vår vision som lyder:

Vi skapar innovativ samhällsnytta för ett attraktivt och hållbart Härnösand

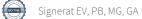

#### Agenda:

- Pris 2024 och prisprognos 2025/2026
- Resultatbudget 2024
- Aktuellt inom fjärrvärme Nya avtalsvillkor
- Fjärrvärmens konkurrenskraft
- Prisjämförelse
- Aktuellt hos kundrepresentanter
- Summering och nästa möte

#### Sammanfattning:

Vi förklarade hur situationen i omvärlden med kriget påverkar oss med kraftig efterfrågan och minskad tillgång på biobränsle. Vilket i sin tur drivit upp priserna rejält i kombination med låg kronkurs som gör att vi blir ett attraktivt land att importera från. Samt faktorn att fjärrvärmen är mycket dyrare i många länder som därmed har utrymme att betala mer för bränslet.

**Framåt ser vi en stor potential att ta ut mer grot** (grenar och toppar) från skogsbruket än vad som görs idag vilket skulle kunna förbättra situationen något. Andra åtgärder är att vi köper in grön grotflis som vi lagrar på egna ytor, samt skickat in anmälan om att få elda vitt returträ. Involvering av personal för att hitta effektiviseringar och optimering av produktion och distributionssystem.

Vi påvisar även med hjälp av fjärrkontrollen att fjärrvärmen fortsatt är konkurrenskraftigt på marknaden mot andra uppvärmningsformer, trots en framtida 10 % ökning.

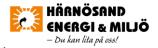

#### Kundfrågor som besvarades direkt:

- Importerar HEMAB bränsle från Ryssland? Kund fick direkt svar på frågan och vi diskuterade hur leveransvägarna för bränsle sett ut genom åren.
- Hur kan Sundsvall ligga så lågt i pris i jämförelsen i länet? Kund fick direkt svar på frågan, orsak bland annat värmetäthet, rest-värme från industrin samt att Sundsvall eldar avfall som de får betalt för i jämförelse med Härnösand som köper in bränsle.
- Kan inte vi elda avfall i Härnösand? Kund fick direkt svar att det är väldigt kostsamt och komplicerat att bygga om en anläggning och att det inte finns några sådana planer i Härnösand inom överskådlig tid.
- Hur säkra är ni på kostnadsökning på bränsle som ni presenterat? Kund får direkt svar att vi sitter i förhandlingar med bränsleleverantörer nu och utifrån de priser vi får in ser vi dessa ökningar i nuläget.
- Går det att elda biogas som vi själva producerar i pannan för fjärrvärme? Kunderna tycker att vi ska använda allt överskott från biogas produktionen till fjärrvärme. Kund fick svar att vi i första hand producerar fordons gas men att vi kan använda överskott från biogasen och har gjort det vid ett par tillfällen.
- Flera kunder har följdfrågor kring Fjärrkontrollen, vill gärna ta del av analys/rapport för statistiken. Vi erbjöd oss att skicka ut rapporten till de som är intresserade.
- Kunderna undrar om de själva kan komma åt Fjärrkontrollen? Svar: Nej. Däremot fick kunderna veta att de kan komma åt demosidor på Profus hemsida där de själva kan prova på Fjärrkontrollen.
- Hur tror ni att fördelningen kommer att se ut mellan villor och flerfamiljshus med den 10 % prisökningen som vi lägger fram i prognos? Vi svarar direkt att höjningen blir något högre för villakunder än för flerfamiljshus. Detta till grund av att en tidigare ändring av prismodellen för flerbostadshus och lokaler ledde till en prisökning för kunder som omfattas av prismodellen. Och för att villakunderna ligger väldigt lågt i pris i jämförelse.
- Kund funderade på om det skulle vara möjligt att köra elpannor vid de tillfällen då elpriset är lågt för att minska kostnaderna? Vi svarar att det vore fullt möjligt.
- Kund frågar om det kan bli så att vi höjer priset på andra nyttigheter, t.ex. elnätspriset eller priset för avfallshantering för att kompensera för de ökade bränslekostnaderna så att hyresgästerna drabbas i ett annat led?

Vi svarar att vi har andra affärer som inte påverkar fastighetsägare och hyresgäster där vi hoppas kunna öka resultatet, till exempel biogas och den nya bal-anläggningen. Dessutom arbetar vi med att optimera fjärrvärmenätet där vi förväntar oss kunna göra en relativt stor besparing.

> HÄRNÖSAND ENERGI & MILJÖ – Du kan lita på oss!

#### Kundfrågor som ska besvaras vid nästa möte:

- Hur ser förtjänsten ut för solvärme kontra sol-el? Vi behöver återkomma med svar.
- Hur skulle fjärrvärmepriset påverkas om 10 % värmeleverans försvinner, d.v.s. värmetätheten minskar? Om vår höjning med 10 % leder till att kunder frånkopplar sig.
- Flertal kunder vill ta del av prisjämförelse med ränta, tid osv. Vi lovar att under nästa Prisdialog leka med Fjärrkontrollen och titta på olika scenarion/hustyper.
- Utfasning av torv? Kunderna är kluvna då både klimatpåverkan är viktig men även priset såklart. Kunderna vill gärna få ett tydligare underlag att ta ställning till, hur skulle det slå om man plockade bort torven helt nu? Och delvis? Vad är alternativ lösning? HEMAB tar fram en kalkyl till uppföljningsmötet i augusti.

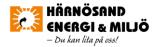

#### Övriga synpunkter:

**HSB påtalar att det varit ramaskri i Sollefteå kring de höjningar som gjorts där** av en privat aktör vilket gjort att många bostadsrättsföreningar gått ihop för att utreda alternativa lösningar för uppvärmning. HSB-representanten varnar för att hon tror att detta även kan ske i Härnösand och upplyser om att det finns många bostadsföreningar som just nu tittar på alternativet bergvärme.

Vi diskuterar åtgärder för att minska kostnader, många sänker temperaturen till neråt 20 grader och jobbar med att sänka temperaturen rejält i lokaler så som garage/förråd. Många gör åtgärder i klimat-skalet genom att tilläggsisolera, byta fönster och fixa energiläckage.

**En kund tar upp skillnaden mellan södra och norra Sverige** och hur förskonade vi varit från höga elpriser jämfört med södra Sverige, resonemanget mynnar ut i att fjärrvärmen upplevs ha något sämre konkurrenskraft i norra Sverige på grund av låga elpriser.

Förslag att vi under uppföljningsmötet kan leka med Fjärrkontrollen och lägga in olika värden.

En kund uttrycker önskemål om att det vore rimligt att avvakta med att fasa ut torven till dess att bränslepriserna börjar gå ner till en rimligare nivå.

En höjning på 10 procent är väldigt hög och kommer i slutändan att påverka de som bor i hyresrätter i form av hyreshöjningar. Kunden framhäver att de varit en samarbetspartner i många år, men att det nu känns som att HEMAB vältrar över kostnaden till kunderna. Eftersom många fastighetsägare inte kan höja hyrorna i motsvarande grad så kommer kunderna själva få ta största smällen och göra ett sämre resultat. Vidare anser kunden att detta kommer innebära att konkurrensen mellan fjärrvärme och andra alternativ ökar, vilket kan leda till att flerbostadshus väljer alternativa uppvärmningsformer.

Vi förklarar orsakerna till att vi måste höja priset, de förändrade bränsleströmmarna till följd av kriget i Ukraina vilket leder till kraftfullt ökade priser på biobränslen.

**Kund menar att vi borde ha sett tendensen till de ökade bränslepriserna redan ifjol** när vi endast höjde 0,9 procent. Det hade varit bättre om vi hade höjt mer ifjol så hade vi inte behövt höja lika mycket i år.

Sammanfattningsvis påpekade kunden att de allra flesta som drabbas av prisökningen inte kan reagera. Småhus som har fjärrvärme har trots höjningen svårt att byta till andra alternativ eftersom investeringskostnaden för exempelvis bergvärme är hög. Fjärrvärmen har inlåsningseffekt i det avseendet. Däremot kommer troligtvis fler bostadsrättsföreningar och fastighetsbolag välja att bergvärme istället.

HÄRNÖSAND ENERGI & MILJÖ – Du kan lita på oss!

#### Önskemål:

- Allmänt önskemål om att få ta del av prisprognos för övriga nyttigheter i samband med höstens Prisdialog möte i augusti.
- Redovisa pris på nuvarande och alternativa bränslen.
- Vår kunder önskar att prisökningen ska justeras/spridas så att kostnaderna blir jämnare fördelade över året. Hellre större prisökning under sommarmånaderna då fjärrvärmepriset är lägre och värmebehovet är mindre. Vi förklarar att vi byggt prismodellen för att vara konkurrenskraftiga.
- Kunderna ser generellt hellre en ökning av den rörliga delen som man faktiskt kan påverka jämfört med den fasta kostnaden.
- Enligt överenskommelse ska HEMAB under uppföljningsmötet i augusti redogöra för torvens kostnad + utsläppsrätter, för att jämföra mellan att fasa ut torven idag eller att använda torv ett år till.
- MINA SIDOR Kunder med många fastigheter och många olika kundnummer undrar om det går att få fram funktioner i mina sidor där man kan se totala volymen. Alternativt importera mätvärden till andra energi-uppföljningssystem. Vi jobbar på frågan och har dialog med dessa kunder och lovar att återkomma med svar.
- PRISMODELLEN Fråga/synpunkt kring om rabattstegen kan tillämpas på total volym för beståndet istället för varje enskild fastighet.

#### Nästa möte:

Preliminär tid för nästa Prisdialog fastställdes med kunderna till:

### Onsdag 30/8

#### **Deltagare:**

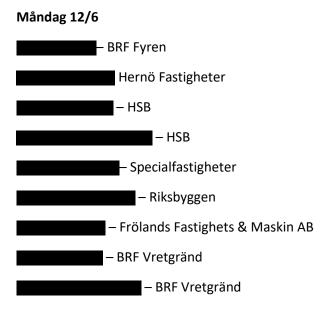

Tisdag 13/6

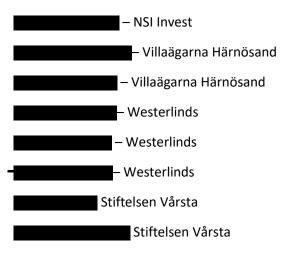

#### Onsdag 14/6

– Härnösandshus

#### Från HEMAB deltog:

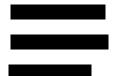

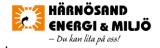

#### Mötesjusterare:

Underskrift

Perfor Sy the

Namnförtydligande Per-eric Byström

Underskrift

Untras con

Namnförtydligande Mattias Gidmark

Underskrift

Lin Albert

Namnförtydligande Göran Albertsson

**Protokollförare:** 

Underskrift

Glin Veetman

Namnförtydligande Elin Vestman

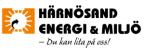

# Verifikat

Transaktion 09222115557498751916

#### Dokument

SAMMANFATTNING PRISDIALOGEN Möten 2023 Huvuddokument 8 sidor Startades 2023-08-17 09:51:56 CEST (+0200) av Affärsområde Fjärrvärme (AF) Färdigställt 2023-08-18 08:50:39 CEST (+0200)

#### Initierare

Affärsområde Fjärrvärme (AF) HEMAB Fjärrvärme fjarrvarme@hemab.se

Signerande parter

Elin Vestman (EV) Härnösand Energi & Miljö AB elin.vestman@hemab.se +46 76 107 13 78

Blin Vestman

Signerade 2023-08-18 08:50:39 CEST (+0200)

Mattias Gidmark (MG) Westerlind mattias@westerlinds.nu

llutids c~

Signerade 2023-08-17 14:02:38 CEST (+0200)

Per-eric Byström (PB) Specialfastigheter *per-eric.bystrom@specialfastigheter.se* 

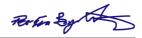

Signerade 2023-08-17 10:24:19 CEST (+0200)

Göran Albertsson (GA) Härnösandshus goran.albertsson@harnosandshus.se

Abut

Signerade 2023-08-18 08:32:33 CEST (+0200)

Detta verifikat är utfärdat av Scrive. Information i kursiv stil är säkert verifierad av Scrive. Se de dolda bilagorna för mer information/bevis om detta dokument. Använd en PDF-läsare som t ex Adobe Reader som kan visa dolda bilagor för att se bilagorna. Observera att om dokumentet skrivs ut kan inte integriteten i papperskopian bevisas enligt nedan och att en vanlig papperutskrift saknar innehållet i de dolda bilagorna. Den digitala signaturen (elektroniska förseglingen) säkerställer att integriteten av detta dokument, inklusive de dolda bilagorna, kan bevisas matematiskt och oberoende av Scrive. För er bekvämlighet tillhandahåller Scrive även en tjänst för att kontrollera dokumentets integritet automatiskt på: https://scrive.com/verify

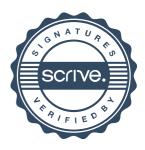